## Package 'json64'

June 3, 2019

Type Package

Title A 'Base64' Encode/Decode Package with Support for JSON Output/Input and UTF-8

Version 0.1.3

Author Mauricio Santelices

Maintainer Mauricio Santelices <m. santelicesa@gmail.com>

Description Encode/Decode 'base64', with support for JSON format, using two functions: j\_encode() and j\_decode(). 'Base64' is a group of similar binary-to-text encoding schemes that represent binary data in an ASCII string format by translating it into a radix-64 representation, used when there is a need to encode binary data that needs to be stored and transferred over media that are designed to deal with textual data, ensuring that the data will remain intact and without modification during transport. <https://developer.mozilla.org/en-US/docs/Web/API/WindowBase64/Base64\_encoding\_and\_decoding> On the other side, JSON (JavaScript Object Notation) is a lightweight data-interchange format. Easy to read, write, parse and generate. It is based on a subset of the JavaScript Programming Language. JSON is a text format that is completely language independent but uses conventions that are familiar to programmers of the C-family of languages, including C, C++, C#, Java, JavaScript, Perl, Python, and many others. JSON structure is built around name:value pairs and ordered list of values. <https://www.json.org> The first function, j\_encode(), let you transform a data.frame or list to a 'base64' encoded JSON (or JSON string). The j\_decode() function takes a 'base64' string (could be an encoded JSON) and transform it to a data.frame (or list, depending of the JSON structure).

License MIT + file LICENSE

Imports jsonlite

Encoding UTF-8

LazyData true

RoxygenNote 6.1.1

NeedsCompilation no

Repository CRAN

Date/Publication 2019-06-03 14:20:03 UTC

### <span id="page-1-0"></span>R topics documented:

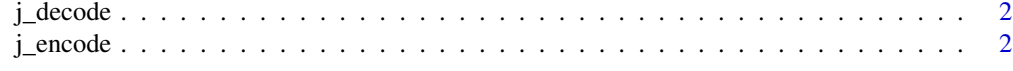

#### **Index** [4](#page-3-0)

j\_decode *Decoding Function*

#### Description

Used to decode a base64 string. By default the function expects an encoded json.

#### Usage

j\_decode(str, json = TRUE)

#### Arguments

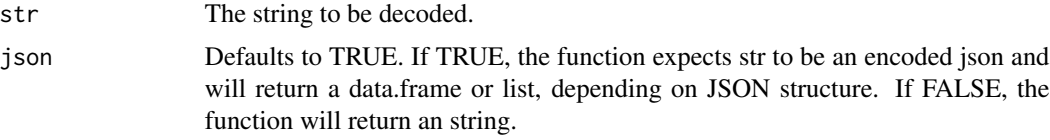

#### Examples

# Decode an encoded string:

```
str <- "SGVsbG8gV29ybGQh"
j_decode(str, json = FALSE)
```
# Decode an encoded json:

encoded\_json <- "W3sibXNnIjogIkhlbGxvIFdvcmxkISIsICJqc29uIjogdHJ1ZX1d" j\_decode(encoded\_json)

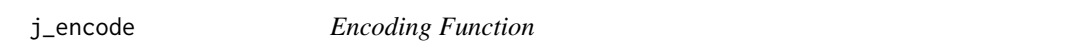

#### Description

Used to encode a data.frame or list. By default, the output will be a base64 encoded JSON.

#### Usage

j\_encode(data, json = TRUE)

#### j\_encode 3

#### Arguments

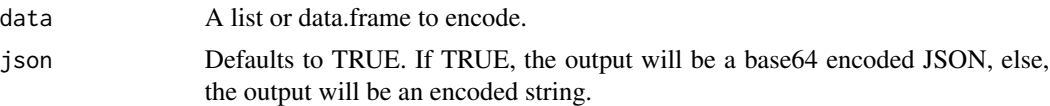

#### Examples

# Transform a data.frame to an encoded JSON string df <- iris encoded <- j\_encode(df, json = TRUE)

# <span id="page-3-0"></span>Index

∗Topic decode j\_decode, [2](#page-1-0) ∗Topic encode j\_encode, [2](#page-1-0)

j\_decode, [2](#page-1-0) j\_encode, [2](#page-1-0)